#### **ABSTRAK**

<span id="page-0-0"></span>PT. Alamanda Sejati Utama merupakan salah satu contoh perusahaan yang ingin menerapkan sistem informasi yang terkomputerisasi. Sistem absensi, penggajian, dan pembagian pegawai produksi pada PT. Alamanda masih menggunakan sistem manual dengan bantuan software Microsoft Excel. Data-data yang ada tidak terkoordinasi dengan baik, dan seringkali terjadi kesalahan dalam melakukan penghitungan upah. Karena hal tersebut, perusahaan sering mengalami kerugian. Untuk menangani masalah tersebut, dibutuhkan suatu sistem baru untuk mengganti sistem yang dipakai saat ini.

Sistem informasi yang akan diimplementasikan pada PT. Alamanda Sejati Utama ini dibuat berbasiskan *desktop application* dan menggunakan sistem operasi *Windows XP*. Aplikasi desktop ini dibuat dengan menggunakan bahasa pemrograman C# dengan menggunakan Microsot Visual Studio .NET 2008 sebagai editor pemrograman, kemudian menggunakan Microsoft SQL Server 2005 sebagai sistem *database*. Aplikasi ini mencakup absensi pegawai produksi, pembagian kerja pegawai produksi, dan penggajian pegawai produksi.

Hasil dari pembuatan aplikasi ini adalah membuat data absensi lebih terkoordinasi, pembagian kerja pegawai produksi lebih terkoordinasi, dan mengotomatisasi proses perhitungan untuk penggajian pegawai produksi, dimana sistem yang lama masih menggunakan perhitungan secara manual.

Kata kunci : sistem informasi, C#, SQL Server, absensi, pembagian kerja, penggajian

#### **DAFTAR ISI**

<span id="page-1-0"></span>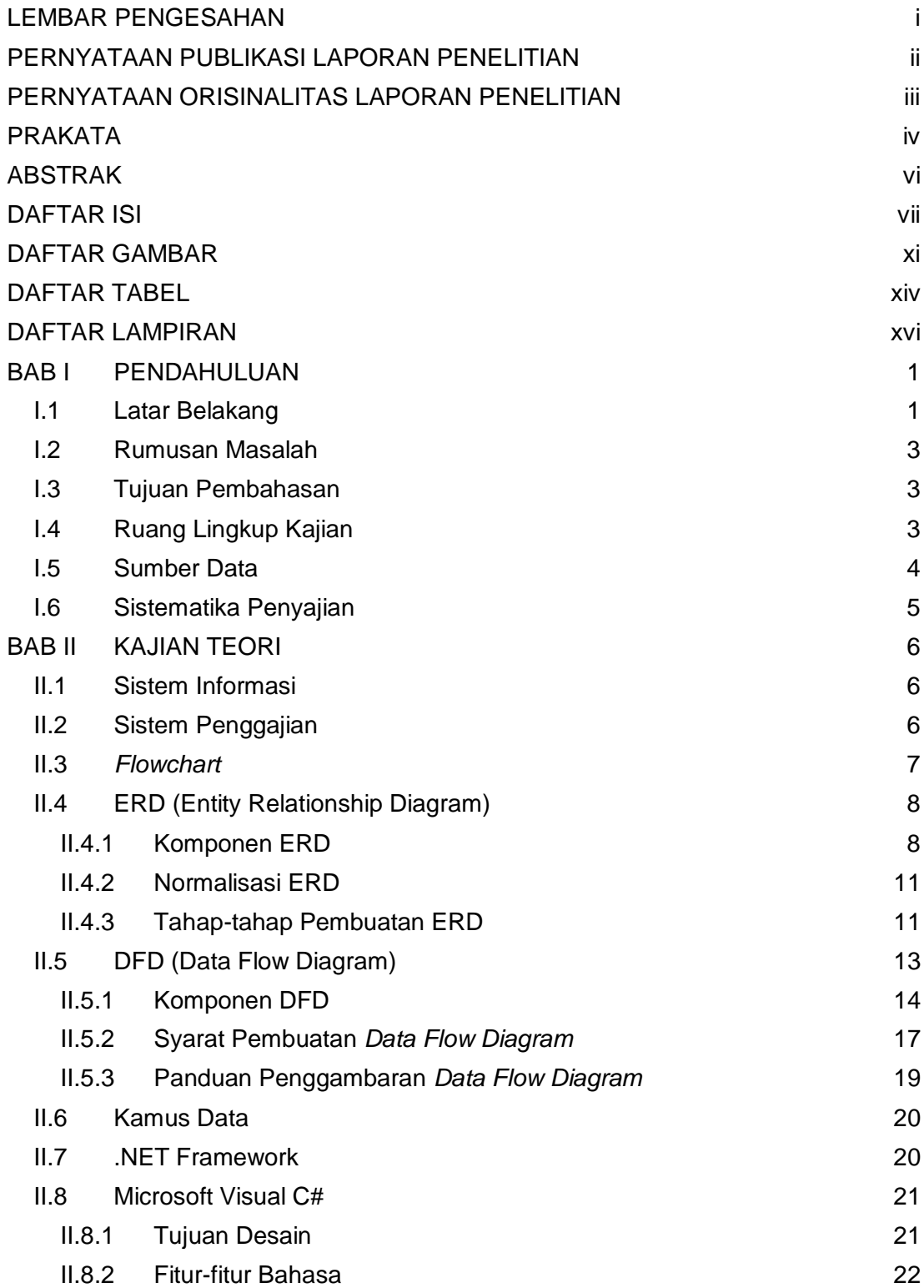

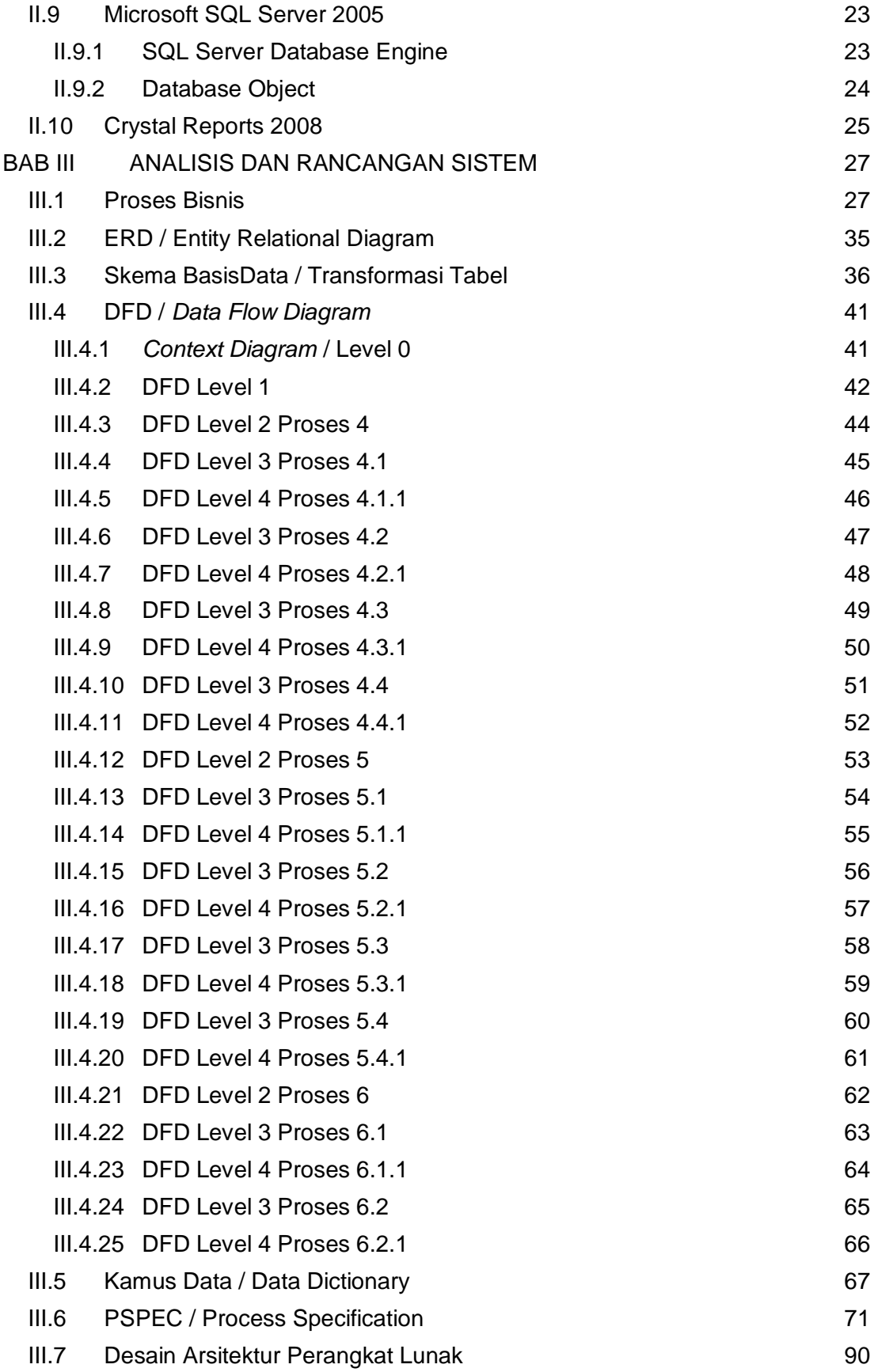

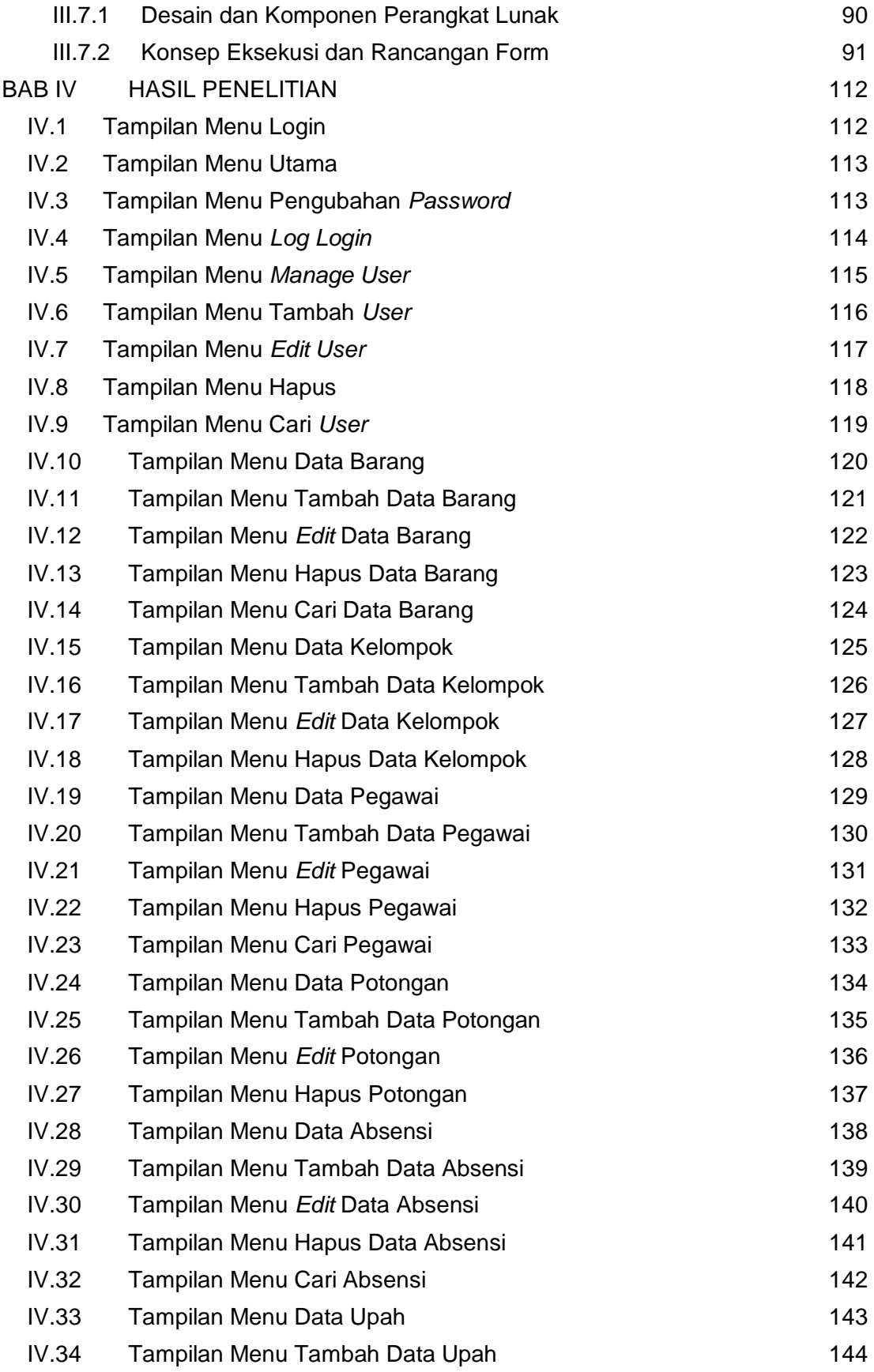

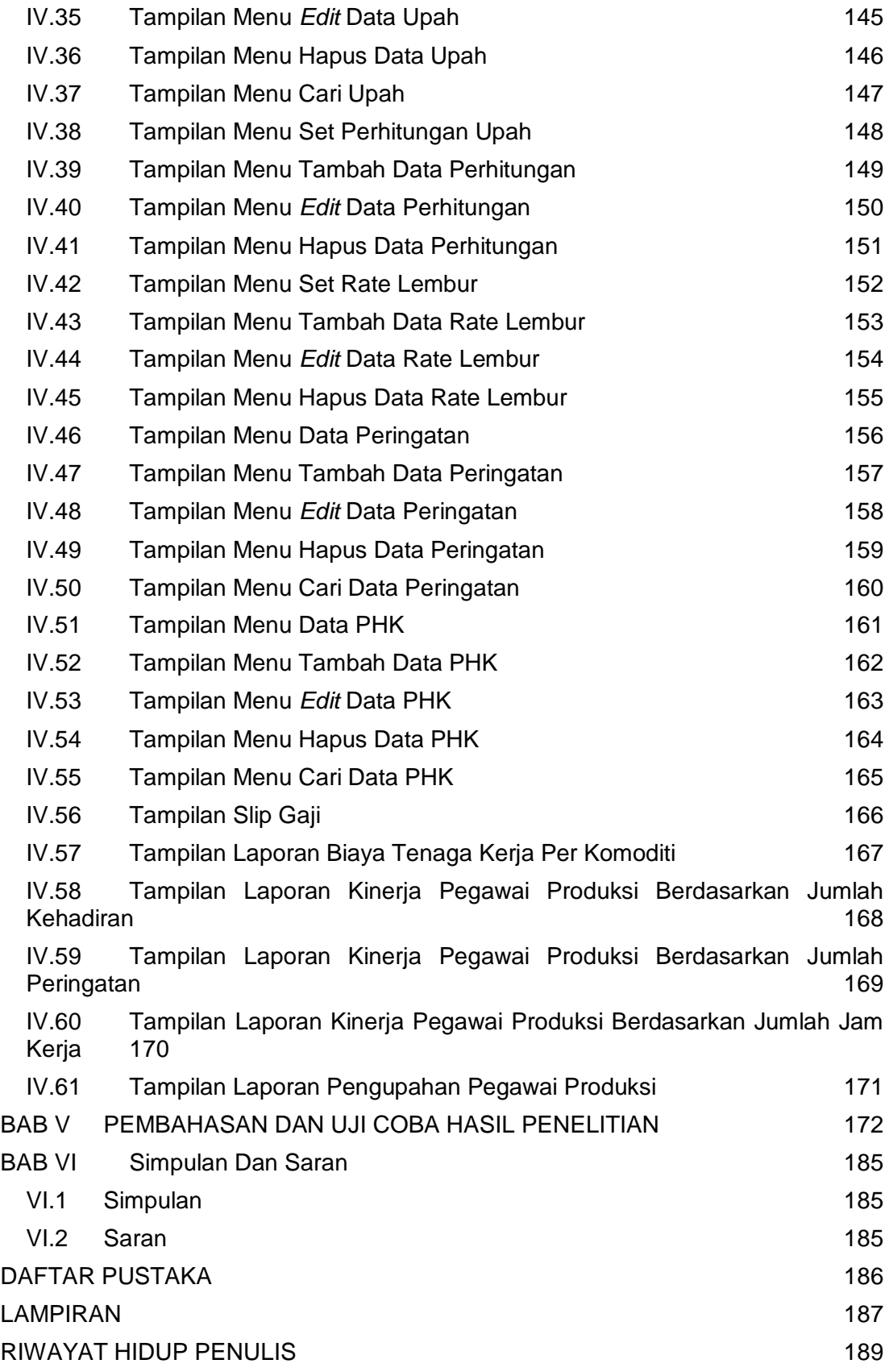

## **DAFTAR GAMBAR**

<span id="page-5-0"></span>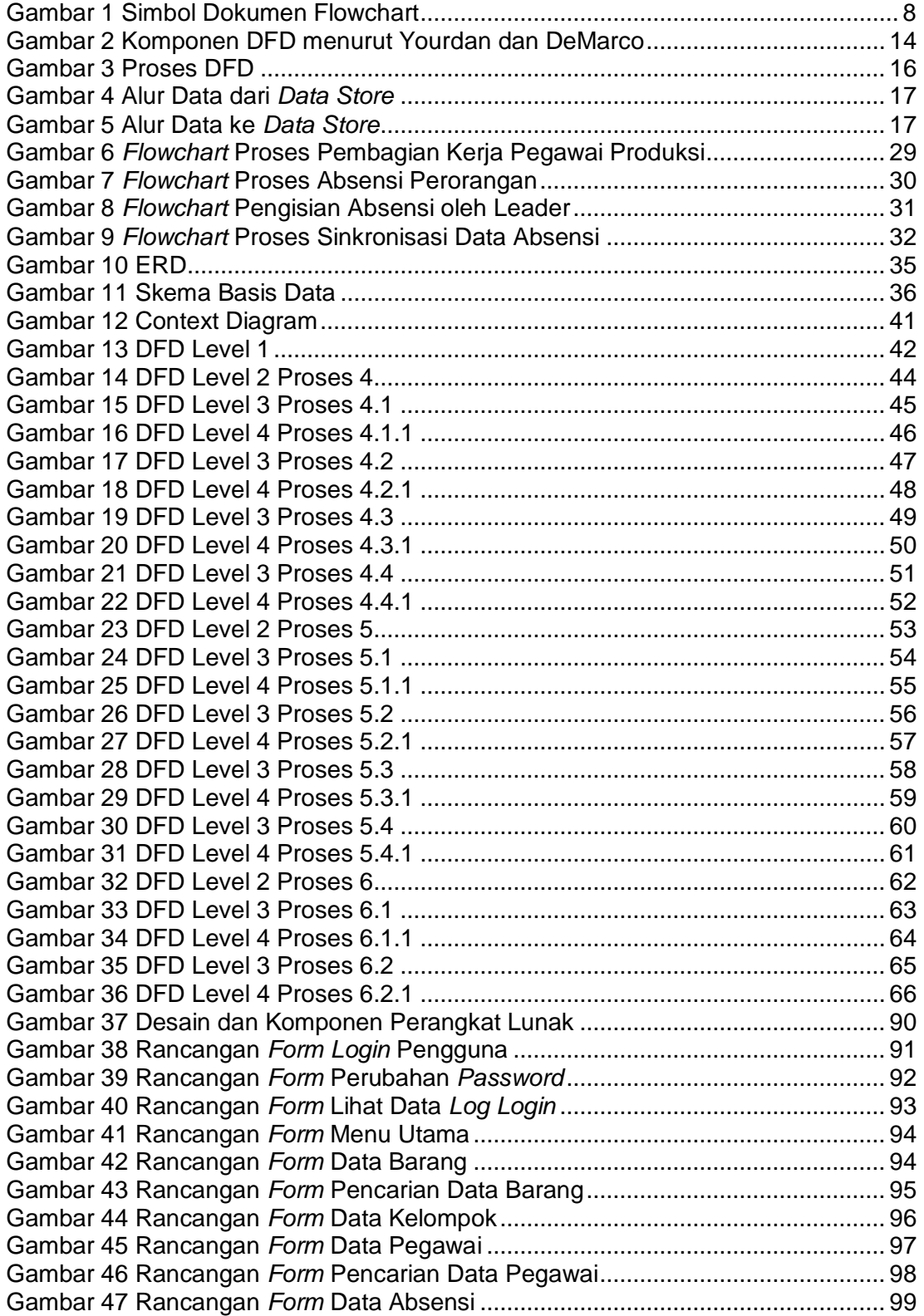

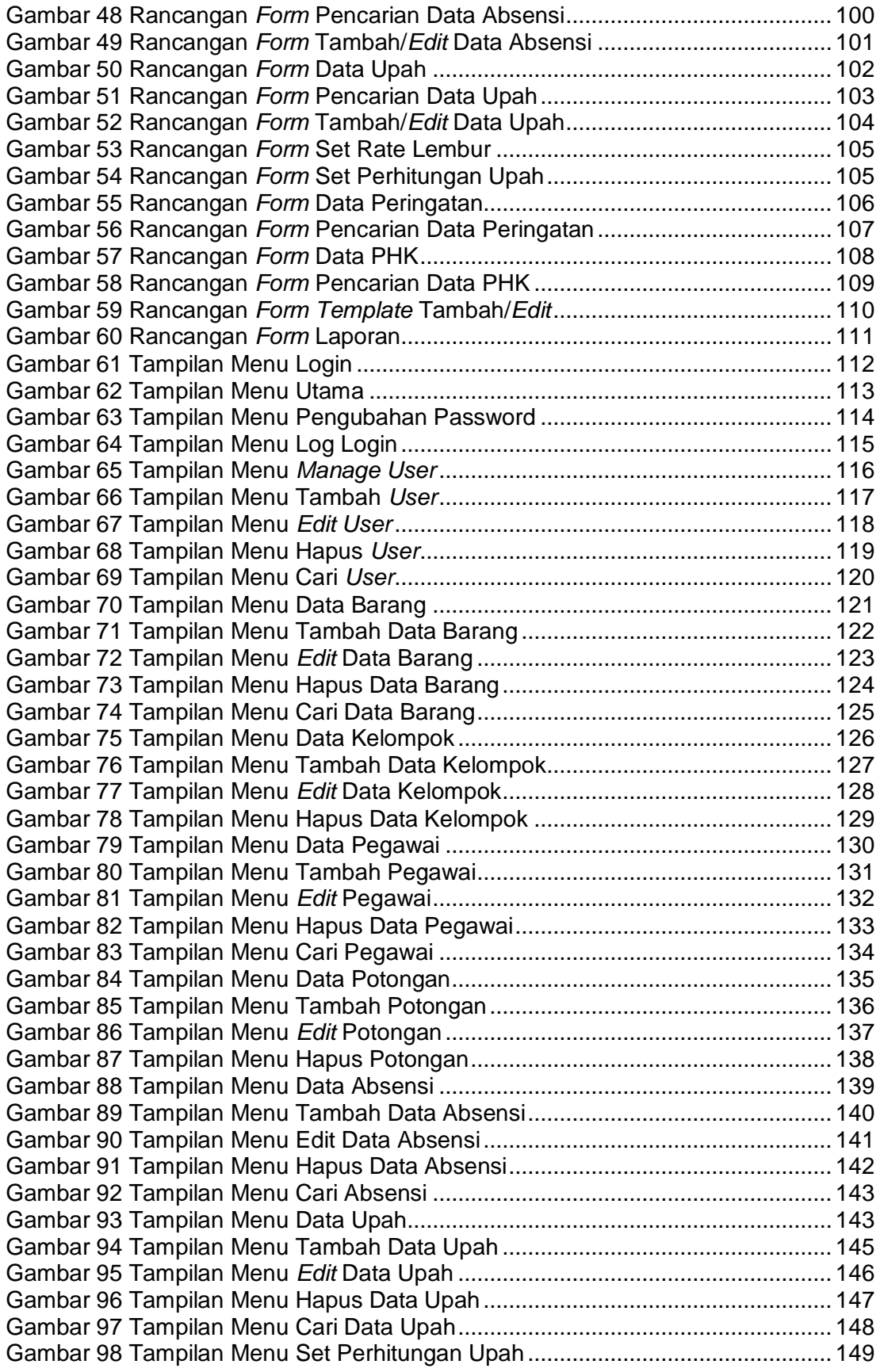

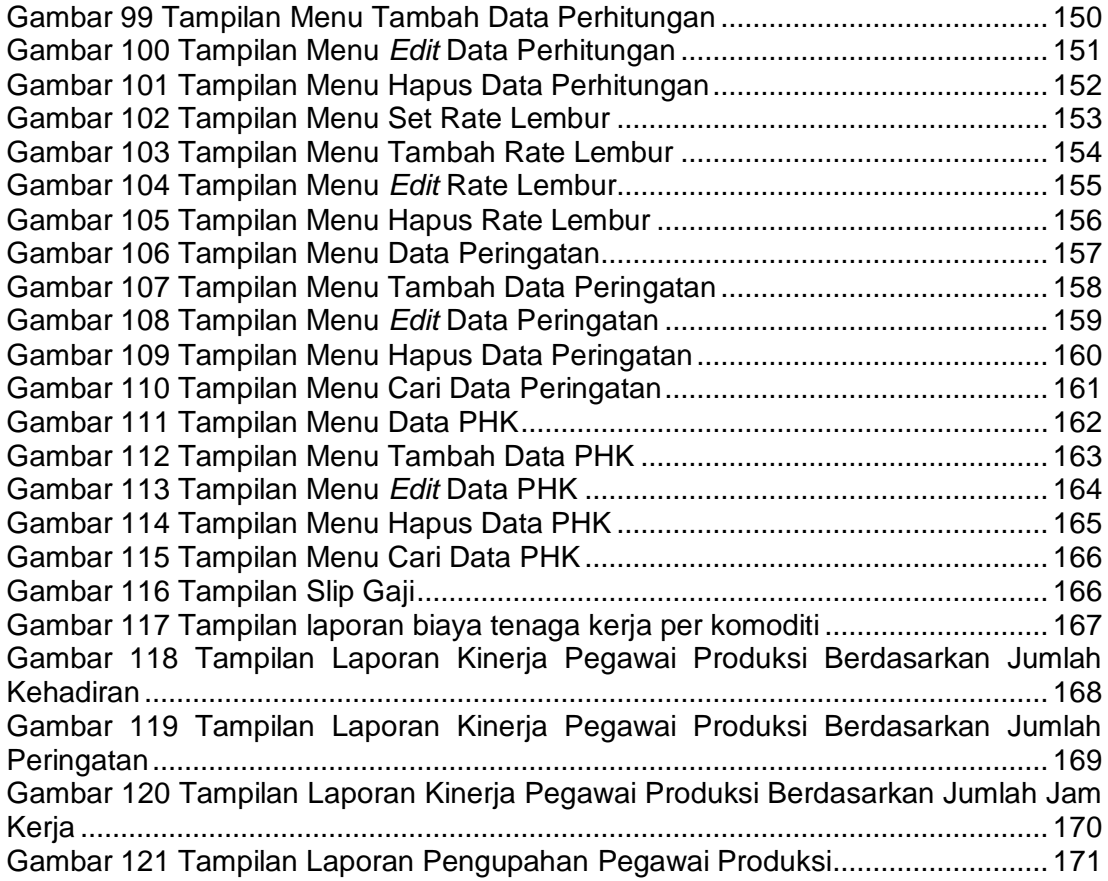

## **DAFTAR TABEL**

<span id="page-8-0"></span>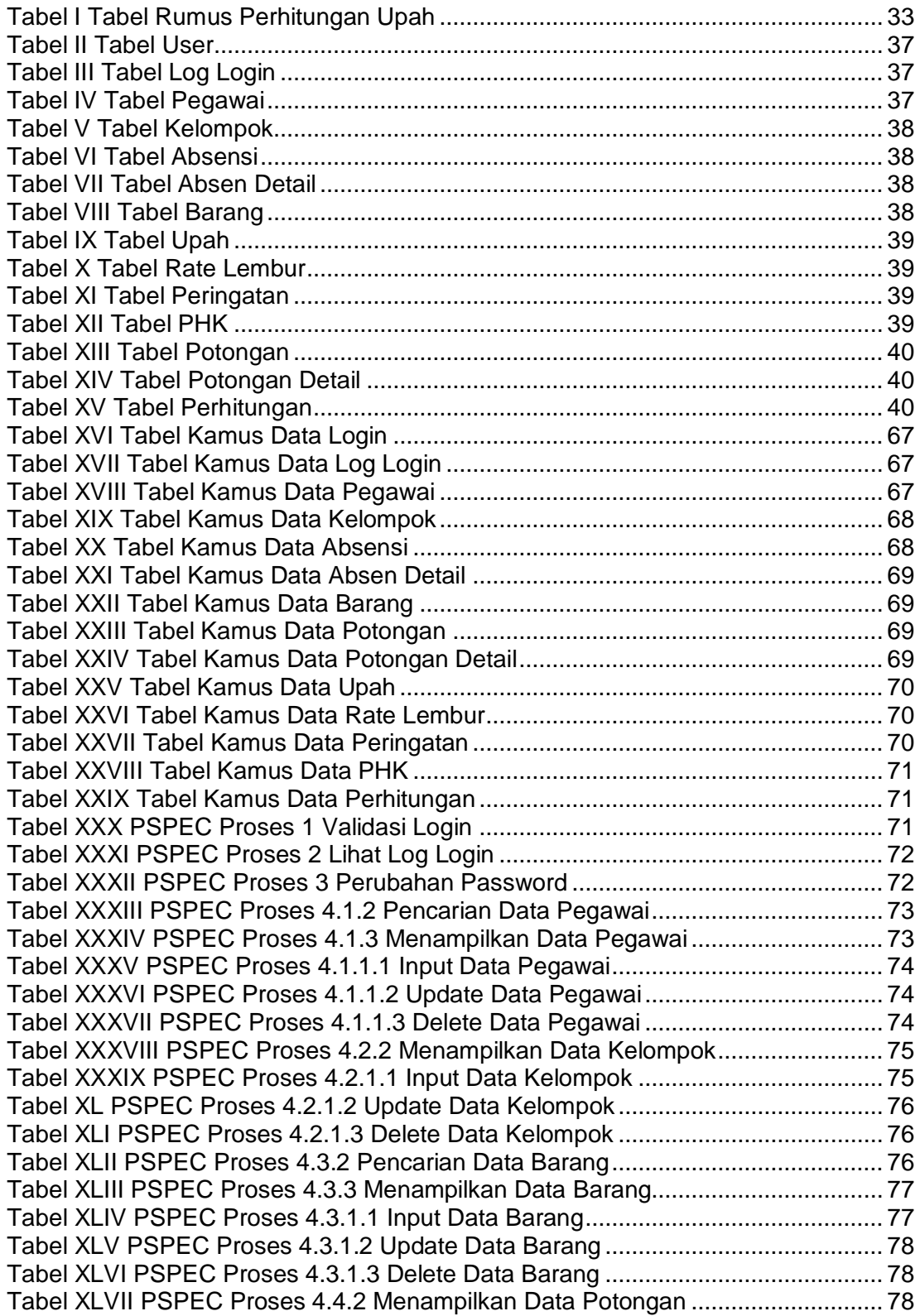

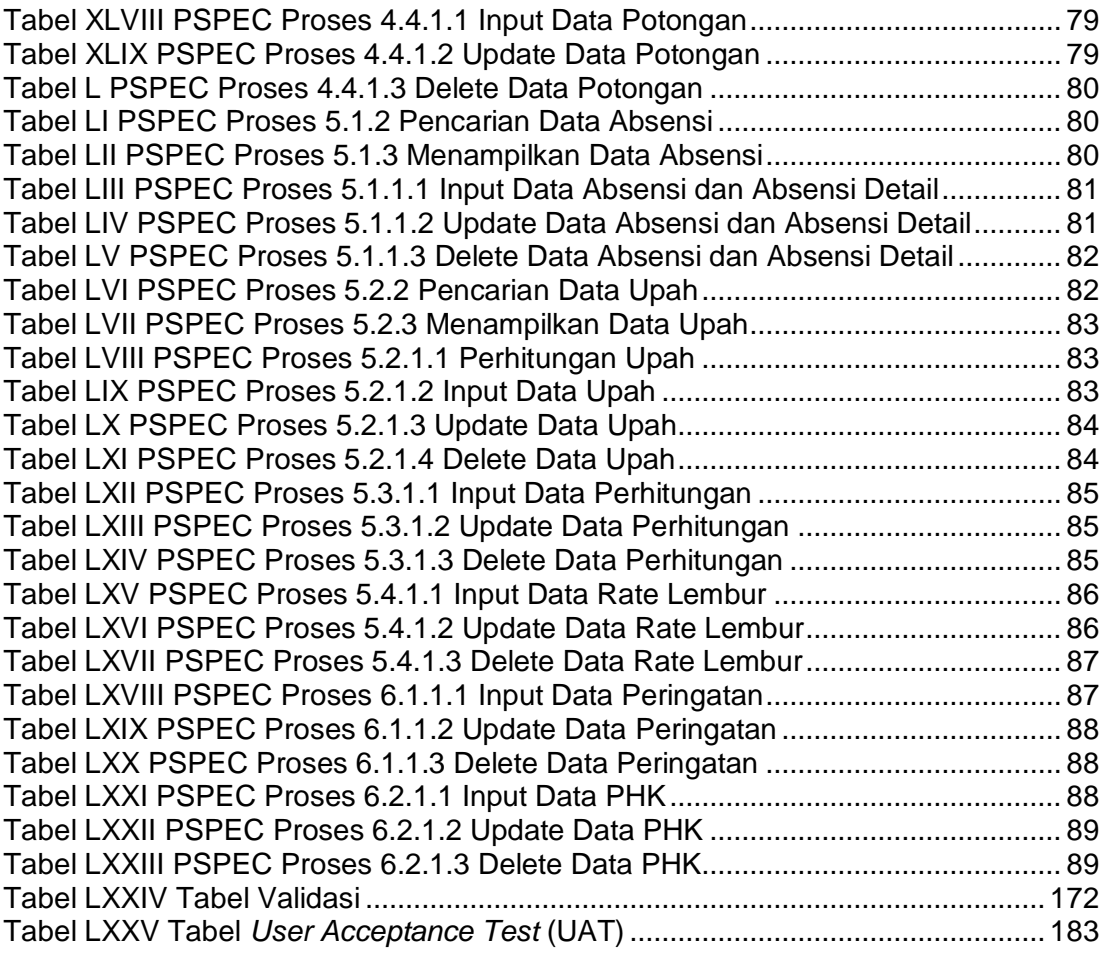

# **DAFTAR LAMPIRAN**

<span id="page-10-0"></span>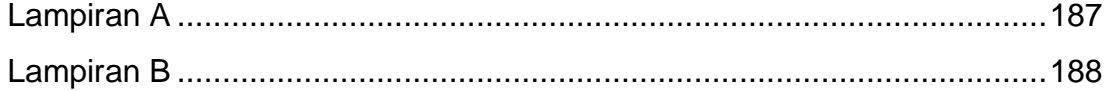